## **Finanzmärkte SS 2013**

## **Übungsblatt 7**

- Rendite und Risiko einer Aktie
- Erforschen von Internet-Quellen mit Finanzdaten (Yahoo Finance, Google Finance)
- Excel-Funktionen:
	- o AVERAGE(number1,number2,...) Berechnung des einfachen Mittelwertes
	- o VAR(number1,number2,...) Berechnung der Varianz
	- o STDEV(number1,number2,...) Berechnung der Standardabweichung
	- o COVAR(array1,array2) Berechnung der Kovarianz zweier Zufallsvariablen
	- o CORREL(array1,array2) Berechnung des Korrelationskoeffizientes zweier Zufallsvariablen

Rendite einer Aktie:

• arithmetic  
the Rendite 
$$
R_{r+1}^A = \frac{P_{r+1} - P_r + D_{r+1}}{P_r}
$$

• logarithmischer Rendite 
$$
R_{t+1}^{L} = \ln\left(\frac{P_{t+1} + D_{t+1}}{P_{t}}\right)
$$

Gesamtrendite über *T* Perioden:

• für arithmetische Renditen 
$$
R^A = \prod_{t=1}^T \bigoplus R_t^A - 1
$$

für logarithmischer Renditen *T t L*  $R^L = \sum R_i$ 1

Durchschnittliche Rendite über *T* Perioden:

• für arithmetische Renditen 
$$
\overline{R}^A = \sqrt{\prod_{t=1}^T \bigoplus_{t=1}^R + R_t^A} - 1
$$

für logarithmischer Renditen *T t L*  $L = \frac{1}{T} \sum R_i$ *T R* 1 1

Bemerkung: Üblich werden wir immer mit logarithmischen Renditen arbeiten!

Risiko wird in der Regel mit Hilfe der Standardabweichung der Renditen gemessen:

im Falle einer Aktie mit *T* Beobachtungen der Rendite:

$$
\sigma = \sqrt{V(X)} = \sqrt{\sigma^2} = \sqrt{\frac{1}{T-1} \sum_{t=1}^{T} \mathbf{\mathbf{\ell}}_t - \overline{x}^2} = \sqrt{\frac{1}{T-1} \sum_{t=1}^{T} \mathbf{\mathbf{\ell}}_t - \overline{R}^2}
$$

Rendite eines Portfolios gebildet aus *n* Wertpapieren:

$$
\bullet \qquad R_{pf,t} = \sum_{i=1}^{n} x_i R_{i,t}
$$

Korrelationskoeffizient (von Pearson):

zeigt uns wie stark die Korrelation zwischen zwei Zufallsvariablen *X* und *Y* ist

• 
$$
Kor(X,Y) = \frac{Cov(X,Y)}{\sqrt{V(X)V(Y)}}
$$
, bezeichnet auch als  $\rho_{XY} = \frac{\sigma_{XY}}{\sigma_X \sigma_Y}$ 

Risiko eines Portfolios gebildet aus *n* Wertpapieren:

• 
$$
\sigma_{pf}^2 = \sum_{i=1}^n \sum_{j=1}^n x_i x_j \sigma_{ij}
$$
, für zwei Wertpapiere:  $\sigma_{pf} = \sqrt{x_1^2 \sigma_1^2 + 2x_1 x_2 \sigma_{12} + x_2^2 \sigma_2^2}$ 

Aufgaben:

1. Der Kurs zweier Aktien wurde während der letzen 5 Tage beobachtet:

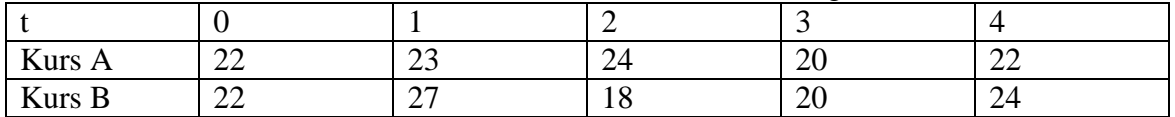

- a. Berechnet die Renditen der Aktien für diese Zeitpunkte
- b. Berechnet die Gesamt- und Durchschnittsrendite der Aktien
- c. Angenommen ein Broker, berechnet die arithmetischen Renditen für die Aktie A. Um eine durchschnittliche Rendite zu bekommen benützt er einfach das arithmetische Mittel un bekommt 0,56%. Was würde das bedeuten und wieso ist es falsch?
- d. Vergleicht die Verteilung der Renditen der beiden Aktien anhand des Durchschnittes und der Standardabweichung
- 2. Ladet Aktienkurse von zwei Unternehmen (z.B Google Symbol GOOG und Microsoft – MSFT) für eine Zeitspanne von einem Jahr herunter.
	- a. Berechnet die täglichen Renditen der beiden Aktien. Erstellt ein Histogram.
	- b. Berechnet die durchschnittliche tägliche Rendite, und die effektive jährliche Rendite
	- c. Berechnet die Varianz und die Standardabweichung der Renditen
	- d. Erstellt ein X-Y Plot der beiden täglichen Renditen und berechnet die Kovarianz und das Korrelationskoeffizient.
- 3. Ein Portfolio besteht aus 120 Aktien Alpha mit einem heutigen Kurs von 50 EUR das Stück und 150 Aktien Beta mit 20 EUR das Stück. Welches sind die Gewichte der beiden Aktien im Portfolio.
- 4. Die erwarteten Rendite und Standardabweichungen für die Aktien A und B sind  $\overline{R}_A$  = 0.15,  $\overline{R}_B$  = 0.25, σ<sub>A</sub> = 0.1, σ<sub>B</sub> = 0.2.
	- a. Berechnet die erwartete Rendite und Standardabweichung eines Portfolios das aus 40% A und 60% B besteht, wenn der Korrelationskoeffizient zwischen  $R_A$  und  $R_B$  0.5 ist
	- b. Berechnet die erwartete Rendite und Standardabweichung eines Portfolios das aus 40% A und 60% B besteht, wenn der Korrelationskoeffizient zwischen  $R_A$  und  $R_B$  -0.5 ist
	- c. Welchen Einfluss hat der Korrelationskoeffizient auf die Standardabweichung des Portfolios?